## Bestatter PopUp

## Hier kann der Bestatter seine Termine verwalten

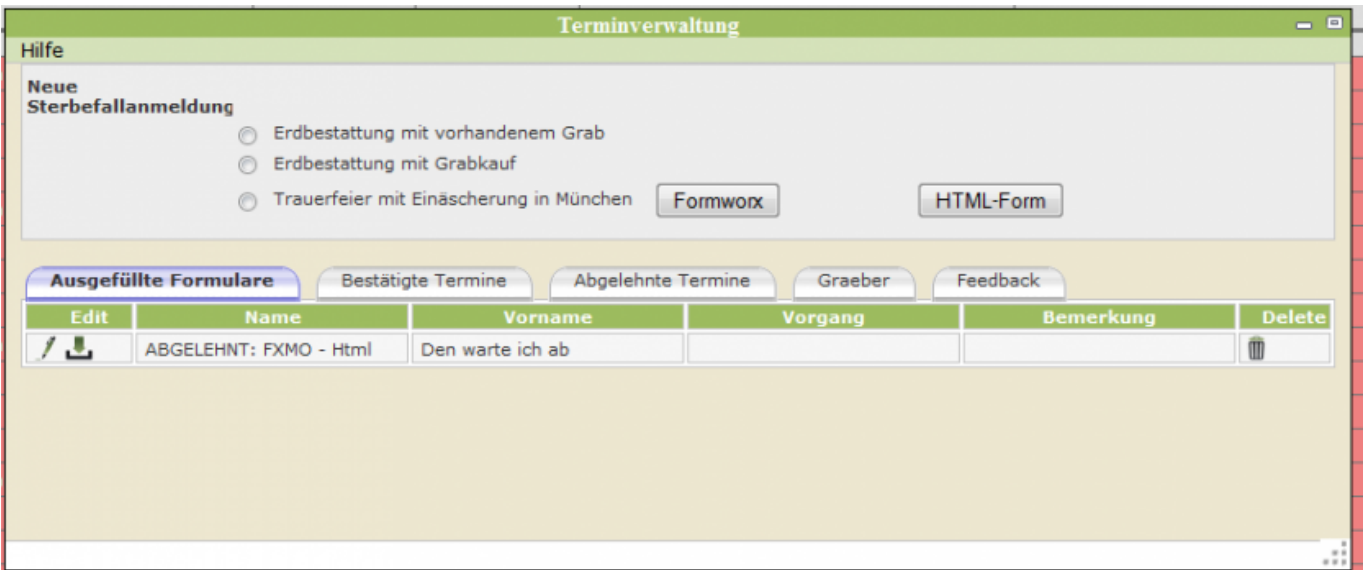

==== Erdbestattung mit vorhandenem Grab ====

[{{http://wiki.tombejo.com/skins/common/icons/icon-trans.gif?nolink&}}](http://wiki.tombejo.com/Wiki_Tombejo/6._Tombejo_OTK/Bestatter_PopUp?action=edit§ionId=2)

Möglich 1 Feiertermin und 1 Bestattungstermin

==== Erdbestattung mit Grabkauf ====

[{{http://wiki.tombejo.com/skins/common/icons/icon-trans.gif?nolink&}}](http://wiki.tombejo.com/Wiki_Tombejo/6._Tombejo_OTK/Bestatter_PopUp?action=edit§ionId=3)

Möglich 1 Feiertermin und 1 Bestattungstermin

==== Trauerfeier mit Einäscherung in München ====

[{{http://wiki.tombejo.com/skins/common/icons/icon-trans.gif?nolink&}}](http://wiki.tombejo.com/Wiki_Tombejo/6._Tombejo_OTK/Bestatter_PopUp?action=edit§ionId=4)

Möglich 1 Feiertermin und 1 Bestattungstermin

==== Demnächst: Stille Einäscherung mit Urnenbeisetzung ====

[{{http://wiki.tombejo.com/skins/common/icons/icon-trans.gif?nolink&}}](http://wiki.tombejo.com/Wiki_Tombejo/6._Tombejo_OTK/Bestatter_PopUp?action=edit§ionId=5)

Möglich 1 Bestattungstermin

From: <http://wiki.girona.de/>- **Girona Wiki**

Permanent link: **<http://wiki.girona.de/doku.php?id=tombejo:module:kalender:otk:otkpopup&rev=1397282169>**

Last update: **2016/12/20 10:03**

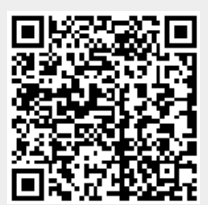